### THE FOUR "C" ER **OFFICIAL USER GROUP ID#00292** Dedicated to serving All Commodore Computers

**August 1996** 

### PRESIDEMTIAL PAGE **By Julie Berr**

#### Hello Again,

we are no Longer meeting at the mativity schooli

#### This months meeting vill be *Sunday August 1 8th* at a

"Sieceicil" location. Please contact one of the officers for information. If your planning to "follow" or "ride" with someone else, please plan your arrival at the departure location at least 5 minutes BEFORE the time stated. I am searching for a new meeting place, all good ideas or leads are encouraged. Please give me the "full" name of the place, phone number, and or person to contact if you know it. Messages such as "that big brick building out in Adams County" isn't much help to me. Even though I admit that I have even driven to the corner of such-and-such streets to find the name of the place someone had given me.

The 4 C's is wanting to setup a 54 computer lab (approximately. 30 compaters) for some place to use and in exchange we would like a meeting place once a month for a couple of hours. Surely one of you can find a school, senior citizens center, church, etc. that would appreciate our group. As I have stated before, if you do not wish to<br>"look into it" let me know the place and I will tru

The AUGUST meeting will be a

HADDS ON help meeting with the program of YOUR CHOICE. However YOU must bring the program you need help with to the meeting. I ask for you to be patient as I may end up trying to help on ten different programs at once, but I will do my best in helping each of uou. Or I'll least get uou with an

individual who knows something about the program uour "plauing" with.

flext months meeting will be Soptombor I 5th, <sub>The</sub> location for that meeting will be announced at this months meeting. If you are not

planning to attend the meeting this month please call one of the officers or watch your newsletter for next months meeting place. I would have liked to state where it would be this month, but there are details to work out net.

Until the meeting STAY COOL indoors bu COMPUTING !!!

P.S. DON'T forget the Computer show coming up in **NOVEMBER** at the Cincinnatti Gardens. Support it and it will support now!

Will you be attending the next meeting, Sunday August 18? David and Julie Barr will be Departing at 1 2:45 pm from the parking lot of the Sharonville KMART located at 1 2035 Lebanon Rd. (Route 42/Reading Road). Take the 1275 Sharonville Exit turn the opposite direction from Sharon Woods Park

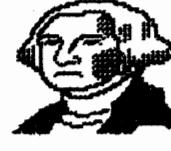

 $-$ ]  $-$ 

At the 2nd (or 3rd) traffic light on your left you should see a White Castles. Make a left onto that large parking lot.

At the tar right there will be a bank and Dunkin' Donuts. We will be at the "upper end "

of that lot next to Route 42

(actually its called Lebanon Rd at this point).

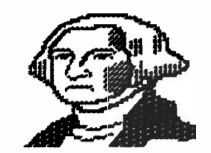

### LOADSTAR IN 1 581  $\overline{\text{Im}}$ ODE]<br>Bu: iiarry blaze-zroz

As writer of a sundicated C-64 column that is carried bg *a* growing number of community weekly nevspapers I operate three 1571 disk drives, have three C-64/128 computers, three Commodore 1250 printers and three Star micronics l000c printers. This is necessitated because repair service is extremelu slow in Vinnipeg, which is 60 miles from my base of operations here in Grand Beach. It's just another case of being "unable to complain about the service because I don't get anu"!

And now, due to Loadstar's articles on 1581 drives and their conversion to the 3.5" floppy disks to augment their usual 2-disk monthly  $5.25$ <sup>-</sup> format, I acquired three new 1581 drives and svitched to the more compact Loadstar!

The 1581 drive comes vith a disk containing all the utilities you need for file-copying, full-disk backups, changing drive numbers, etc.

As most Commodore users know, 1541 disks will hold  $664$  blocks  $\alpha$ 144 files (program, sequential, etc.) per side, 1571 double-format holds 1328 blocks but still only 144 files. BUT...1581 drives hold a VHOPPING 3160 blocks and 296 files per disk!

This means that you can get 4 or more of your 5.25" disks on a 1581 disk!

Vhen Loadstar vere contacted by a fev irate users vho'd heard that their 3.5- disks had more blocks of content than the 5.25<sup>-</sup> version they responded by stating that the extra material vas slanted tovard 1581 users. This, of course, was completel'g proper and of potential value to all 3.5" enthusiasts! I decided to convert ALL my Loadstar disks to the 3.5- format. I tried Loadstar  $*1$  but was unsuccessful; 35 of the early Loadstar disks were singles «like the 81). So I switched from 8118 and vorked dovnvards and finally reached \*44 which was uncopiable (as were all 2-disk issues below that numberl!

#### SO NOW LOADSTAR SHOULD BE ABLE, WITH ALL THEIR TOP-NOTCH INGENUITY, TO USE THOSE mAny EXTRA BLOCKS IN THE 1581 FORMAT TO comE UP WITH somE

-FIXES-?

**My sincere advice to 1581 drive** owners is that all copying be done vith the 1I8e of the -hov-to- disk from Commodore. The 1581 has "dip svitches" vhich can be set to various drive device numbers. The -FILECOPY- program svpplied is unique in many ways: it lists all the files from your source disk and you enter (Y)es or (II)o as to whether you want it copied. If a duplicate file shows up it will give you an opportunity to have the original file retained or eliminated and substituted by the duplicate. It vill advise you when only a few files are left.

#### A -CHAnGE DEVICE numBERprogram is useful when loading up converted disks such as Loadstar previously referred to (as well as

other programs) vhich will reqwire to be loaded vith suffix ,8 hecause of imbedded suffix ,8s.

-2-

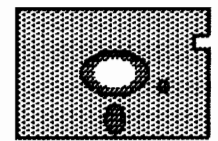

31 Signs That **Technology Has** Taken Over Your Life

1. Your stationary is more cluttered than Varren Beatty's address book. The letterhead lists a fax number. E-mail addresses for two on-line services and your Internet address, which spreads across the breadth of the letterhead and continues to the back. In essence, you have conceded that the first page of any letter you write IS letterhead.

 $2<sub>-</sub>$ You have never sat through an entire movie without having at least one device on your body beep or huss.

You need to fill out a form that  $\mathbf{z}$ needs to be tupewritten, but now can't because there isn't one typewriter in your house - only computers with laser or ink-jet printers.

4. You think of the gadgets in your office as "friends," but you forget to send your father a birthdau card. 5. You disdain people who use low haud rates.

5. Vhen you go into a computer store, you eavesdrop on a salesperson talking with customers - and was butt in to correct him and spend the next 20 minutes answering the customers' questions, while the salesperson stands by silently, nodding his head.

7. You use the phrase "digital compression" in a conversation vithout thinking how strange your mouth feels when you say it.

奠 You constantly find yourself in groups of people to whom you say the phrase "digital compression." Everyone understands what you mean and you are not surprised or disappointed that you don't have to explain it.

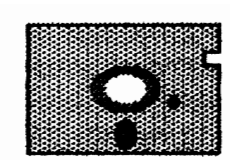

9. You know Bill Gates' E-mail address, but you have to look up your own social security number. 10. You stop saying "phone number" and replace it with "voice number." since we all

know the majority of phone lines in any house are plugged into contraptions that talk to other contraptions.

11. You sign Christmas cards bu putting :-) next to your signature. 12. Off the top of your head, you can think of 19 keustrokes sumbols that are far more clever than :-)

13. You back up your data every day. 14. Your wife asks you to pick up some minipads for her at the store and you return with a rest for your mouse.

15. You think jokes about being able to program a ŸCR are stupid. 16. On vacation, you are reading a computer manual and turning the pages faster than everyone else who is reading John Grisham novels. 17. The thought that CD could refer

to investment finance or music rarely enters your mind.

18. You are able to argue persuasively that Ross Perot's phrase "electronic town hall" makes more sense than the term "information superhíghway," but you don't because, after all, the man still uses hand-drawn pie charts.

19. You go to computer trade shows and map out your path of the exhibit hall in advance. However, you cannot give someone directions to your house without looking up the street names.

20. You would rather get more dots per inch than míles per gallon. 21. You become upset when a person calls you on the phone to sell you something, but you think it's okay for a computer to call and demand that you start pushing buttons on uour telephone to receive more information about the product it is gelling.

22. You know without a doubt that disks come in 5.25 and 3.5 inch sizes. **23. Al Gore strikes now as an** "intriguing" fellow.

 $\cdot$   $\sim$ 

24. You own a set of itty-bitty screwdrivers and you actually know where then are.

25. Vhile contemporaries swap stories about their recent hernia surgeries, you compare mouse induced index-finger strain with a 9-uear-old.

25. You are so knowledgeable about technology that you feel secure enough to say "I don't know" when someone asks you a technology question instead of feeling compelled to make something up.

27. You rotate your screen savers more frequently than your automobile tires.

28. You have a functioning home copier machine, but every toaster you own turns bread into charcoal. 29. You have ended friendships because of irreconcilably different opinions about which is better: the track ball or the track pad. 30. You understand all the jokes in this message. If so, my friend, technology has taken over your life. Ve suggest, for your own good, that you go lie under a tree and write a haiku, and don't use a laptop. 31. You E-mail this message to your friends over the net. You'd never get around to showing it to them in person or reading it to them on the phone. In fact, you have probably never met most of these people face-to-face.

anything else that seems to love to bog down the 54.

CILD's latest advert for the product states: 20 mhx on a C-64? Sure... **Then pigs flu. Those of us living in** Greater Cincinnati have a special feeling for the flying pig symbol. It is part of a sculpture found along the riverfront, downtown. For us, pigs do fly, and now, so does the **C-641** 

I would like to receive more articles from members of the club. After all, this is your newsletter. I have been able to provide several For Sale Ads for various individuals, plus there is the resource from Harry Blake-Knox, and the regular articles from our President and myself. How can you send an article to me? Thanks to the wonders of electronics, you have a variety of ways to get them to me. Did I mention that I suffer from technology taking over my life? The modem is still my favorite vay of communications. I can be reached in a number of ways. You can use a local call within Cincínnati and send me e-mail (an electronic letter) via this free hoard:

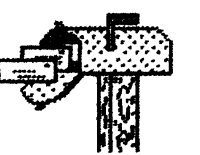

### E-mail user \*7 Or Snogpitch

This BBS waes Omni 128 Color, 16 mb Ramlink, 85 mb Hard Drive, FD-4000

**The Creativity Stop** 

751-4999

If you have an Internet Account, with an internet provider, or an On-Line service, I can be reached at the following Internet addresses:

> Genie d. witmer2@genie.com

**Compuserve** 104057,2474@compuserve.com

> Prodigy fzxel 9a@prodigy.com

### Editor's Ramblings

### by David Witmer

It has come to my attention that CMD has finally started shipping their SuperCPU's for the 54. Our own Carl Menne posted at the Creativity Stop that he has received his own coveted piece of hardware, recently. I for one would love to see the beauty running vurious applications, i.e. Geos, some databases, number crunchers, and

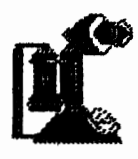

I can also be reached by telephone, you can leave a message on mu answering machine, 513-868-1344. Finally,

you can mail an article directly to me. I can accept typewritten, handwritten, disks (Commodore format using 1541, or 1581 formats. IBM and Mac formats using 31/2 disks).

> **Mailing Address** 364 Hampshire Drive \*7 Hamilton, Ohio 45011

You can also bring your articles to the regular monthly meeting, this month at Steve Vinkle's home. If gov think the newsletter can get more excitement packed in the pages, now is the time to provide that spark and charge your fellow **Commodore Users** with your own

newsworthy articles. See you and your articles soon!

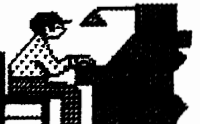

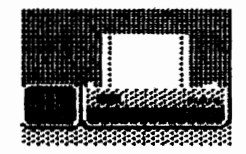

Commodore 64  $1541$  drive Okidata printer Koala pad print shop odds and ends of software Call: Jeff Rice 752-8556

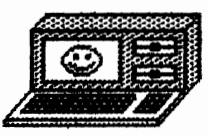

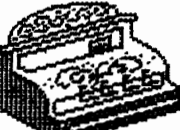

Amiga Equipment for **Sale** For Sale: Two Amiga 500  $P -$  one has the Pal ROM with switch installed. Plus the following equipment and software:

1804 Monitor **Final Cartridge III** Citizen 24 Pin Printer with color Amiga Analyser harness (trouble shoot Amiga systems) Commodore 64 Hardware w/software for running C-64 programs on an Amiga.  $(a) 541/1571$  is needed to complete the package) IROC Hard Drive /100 meas with 4 MB of ram Around 3,000 disks of programs **Many Manuals and** Documentation Plus lots of other Commodore stuff

Asking \$400 or trade for old muzzle loaders.

> CALL: Jeff Baker at 474-1892

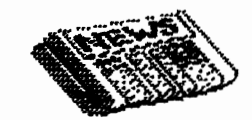

# The Four "C" ER

Official User Group ID# 00292

## Dedicated to Serving All **Commodore Computers**

### **CCCC Officers**

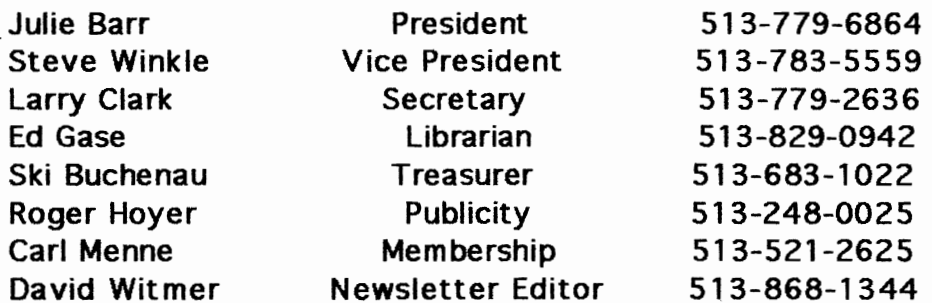

Meetings are held on the 3rd Sunday of each month, this month at Steve Winkle's home, from 2 pm until 4pm. If you have any questions, please contact one of the officers, above. Visitors are always welcomed.

> **Next Meeting** August 18, 1996

8151<br>S dore Computer Club